### Fondamenti di Informatica T-1 Modulo 2

### Obiettivo di questa esercitazione

Allocazione dinamica della memoria

- Esercizio 1<br>
(allocazione dinamica)<br>
E dato un file binario, di nome "valori.dat",<br>
contenente una sequenza di int; non è noto a<br>
priori quanti interi siano presenti nel file. I valori Esercizio 1<br>
(allocazione dinamica)<br>
dato un file binario, di nome "valori dat",<br>
contenente una sequenza di int; non è noto a<br>
priori quanti interi siano presenti nel file. I valori<br>
sono disposti in ordine casuale. Esercizio 1<br>
(allocazione dinamica)<br>
dato un file binario, di nome "valori dat",<br>
contenente una sequenza di int; non è noto a<br>
priori quanti interi siano presenti nel file. I valori<br>
sono disposti in ordine casuale. Esercizio 1<br>
(allocazione dinamica)<br>
dato un file binario, di nome "valori dat<br>
contenente una sequenza di int; non è noto<br>
priori quanti interi siano presenti nel file. I valo<br>
sono disposti in ordine casuale. (allocazione dinamica)<br>
É dato un file binario, di nome "valori dat",<br>
contenente una sequenza di int; non è noto a<br>
priori quanti interi siano presenti nel file. I valori<br>
sono disposti in ordine casuale.<br>
Si realizzi un dato un file binario, di nome "valori dat",<br>contenente una sequenza di int; non è noto a<br>priori quanti interi siano presenti nel file. I valori<br>sono disposti in ordine casuale.<br>realizzi un programma che, letti dal file tal dato un file binario, di nome "valori<br>contenente una sequenza di int; non è n<br>priori quanti interi siano presenti nel file. I<br>sono disposti in ordine casuale.<br>realizzi un programma che, letti dal file tali<br>interi, li stamp
- contenente una sequenza di int; r<br>priori quanti interi siano presenti ne<br>sono disposti in ordine casuale.<br>Si realizzi un programma che, letti dal<br>interi, li stampi a video ponendo pr<br>pari e poi i numeri dispari<br>A tal scopo

### Esercizio<br>
(allocazione dinami)<br>
1. Una funzione<br>
int readIensth(FILE \*f\_int\_toye Esercizio 1

(allocazione dinamica)

ESercizio 1<br>
(allocazione dinamica)<br>
1. Una funzione<br>
int readLength(FILE \*f, int \*even, int \*odd)<br>
che determini quanti valori sono presenti nel file ESercizio 1<br>
(allocazione dinamica)<br>
1. Una funzione<br>
int readLength(FILE \*f, int \*even, int \*odd)<br>
che determini quanti valori sono presenti nel file<br>
In particulare, la funcione deve restituire il purpore

(allocazione dinamica)<br>
1. Una funzione<br>
int readLength (FILE \*f, int \*even, int \*odd)<br>
che determini quanti valori sono presenti nel file<br>
In particolare, la funzione deve restituire il numero<br>
totale di valori presenti Una funzione<br>
una funzione<br>
e determini quanti valori sono presenti nel file<br>
particolare, la funzione deve restituire il numero<br>
totale di valori presenti nel file, e tramite i<br>
parametri even e odd deve restituire il num Una funzione<br>
e determini quanti valori sono presenti nel file<br>
e determini quanti valori sono presenti nel file<br>
particolare, la funzione deve restituire il numero<br>
totale di valori presenti nel file, e tramite i<br>
paramet values and the set of the set of the set of the set of the set of the particolare, la funzione deve restituire il numero totale di valori presenti nel file, e tramite il parametri even e odd deve restituire il numero di va somma di evention in the series of the series of the settermini quanti valori sono presenti nel file<br>particolare, la funzione deve restituire il numero<br>totale di valori presenti nel file, e tramite i<br>parametri even e odd d e determini quanti valori sono presenti nel file<br>particolare, la funzione deve restituire il numero<br>totale di valori presenti nel file, e tramite i<br>parametri even e odd deve restituire il numero di<br>valori pari e di valori

- ESercizio 1<br>
(allocazione dinamica)<br>
2. Un programma main che, aperto opportunamente il file<br>
"valori dat", determini quanti valori sono presenti sul file<br>
tramite la funzione readLength(...) ESercizio 1<br>
(allocazione dinamica)<br>
Un programma main che, aperto opportunamente il file<br>
"valori.dat", determini quanti valori sono presenti sul file<br>
tramite la funzione readLength(...)<br>
programma deve allocare dinamica Esercizio 1<br>
(allocazione dinamica)<br>
Un programma main che, aperto opportunament<br>
"valori dat", determini quanti valori sono presen<br>
tramite la funzione readLength(...)<br>
programma deve allocare dinamicamente memoria s<br>
per
- ESETCIZIO 1<br>
(allocazione dinamica)<br>
2. Un programma main che, aperto opportunamente il file<br>
"valori.dat", determini quanti valori sono presenti sul file<br>
tramite la funzione readLength(...)<br>
Il programma deve allocare di ESercizio 1<br>
(allocazione dinamica)<br>
Un programma main che, aperto opportunamente il file<br>
"valori.dat", determini quanti valori sono presenti sul file<br>
tramite la funzione readLength(...)<br>
programma deve allocare dinamica Esercizio 1<br>
(allocazione dinamica)<br>
Un programma main che, aperto opportunamente il file<br>
"valori dat", determini quanti valori sono presenti sul file<br>
tramite la funzione readLength(...)<br>
programma deve allocare dinamica **ESEFCIZIO**<br>
(allocazione dinam<br>
Un programma main che, aperto<br>
"valori.dat", determini quanti value<br>
tramite la funzione readLength (...)<br>
programma deve allocare dinamicame<br>
per leggere tutti i valori, e deve po<br>
valori (allocazione dinamica)<br>
2. Un programma main che, aperto opportunamente il file<br>
"valori dat", determini quanti valori sono presenti sul file<br>
tramite la funzione readLength(...)<br>
Il programma deve allocare dinamicamente Un programma main che, aperto opportunamente il file<br>
"valori dat", determini quanti valori sono presenti sul file<br>
tramite la funzione readLength(...)<br>
programma deve allocare dinamicamente memoria sufficiente<br>
per legger Un programma main che, aperto opportunamente il file<br>"valori.dat", determini quanti valori sono presenti sul file<br>tramite la funzione readLength(...)<br>programma deve allocare dinamicamente memoria sufficiente<br>per leggere tu Il programma deve allocare dinamicamente memoria sufficiente<br>per leggere tutti i valori, e deve poi procedere a leggere i<br>valori dal file e a disporli nel vettore allocato, prima i pari e<br>poi i dispari.<br>Ad esempio, se nel programma deve allocare dinamicamente memoria sufficiente<br>per leggere tutti i valori, e deve poi procedere a leggere i<br>valori dal file e a disporli nel vettore allocato, prima i pari e<br>poi i dispari.<br>esempio, se nel file c
- 
- per leggere tutti i Valori, e deve poi procedere a leggere i<br>valori dal file e a disporli nel vettore allocato, prima i pari e<br>poi i dispari.<br>esempio, se nel file ci sono 13 valori pari e 16 valori dispari,<br>nelle prime 13

# Esercizio 1 - Soluzione<br>
(allocazione dinamica)

```
Esercizio 1 - Soluzione<br>
(allocazione dinamica)<br>
int readLength(FILE *f, int *even, int *odd) {<br>
int temp;<br>
*even = 0;<br>
*odd = 0;
           \begin{array}{r} \textbf{E}\text{Sercizio 1 - SO}\\ \textcolor{red}{\text{(allocazione diam}}\\ \textbf{readLength (FILE * f, int *even, int temp)}\\ \textcolor{red}{\text{*even = 0}};\\ \textcolor{red}{\text{*odd = 0}}; \end{array}ESercizio 1 - Soluz<br>(allocazione dinamica)<br>readLength(FILE *f, int *even, int<br>int temp;<br>*even = 0;<br>*odd = 0;<br>while(fread(&temp, sizeof(int), 1, 3)
           ESercizio 1 - Solu<br>
(allocazione dinamica)<br>
readLength (FILE *f, int *even, in<br>
int temp;<br>
*even = 0;<br>
*odd = 0;<br>
while (fread (& temp, size of (int), 1,<br>
if ((temp%2) == 0) (*even)++;
           (allocazione dinamica)<br>
readLength (FILE *f, int *even, int *odd) {<br>
int temp;<br>
*even = 0;<br>
*odd = 0;<br>
*while(fread(&temp, sizeof(int), 1, f) == 1) {<br>
if ((temp%2) == 0) (*even)++;<br>
else (*odd)++;
                     (discolation diminimol)<br>
eadLength (FILE *f, int *even, int *odd) {<br>
t temp;<br>
yen = 0;<br>
idd = 0;<br>
ile (fread (& temp, size of (int), 1, f) == 1) {<br>
if ((temp%2) == 0) (*even)++;<br>
else (*odd)++;<br>
turn *even + *odd;
                     eadLength(FILE *f, int *even, int<br>t temp;<br>ven = 0;<br>dd = 0;<br>ile(fread(&temp, sizeof(int), 1,<br>if ((temp%2) == 0) (*even)++;<br>else (*odd)++;<br>turn *even + *odd;
           }
           int temp;<br>*even = 0;<br>*odd = 0;<br>while(fread(&temp, sizeof(int), 1, f) == 1;<br>if ((temp%2) == 0) (*even)++;<br>else (*odd)++;<br>}<br>return *even + *odd;
}
```
# Esercizio 1 - Soluzione<br>
(allocazione dinamica)

```
ESercizio 1 - (allocazione di<br>
(allocazione di<br>
int main()<br>
{<br>
FILE *f;<br>
int odd, even, lung;
{
           ESercizio 1 - So<br>(allocazione dinam<br>main()<br>FILE *f;<br>int odd, even, lung;<br>int *store;<br>int i=0, j=0, temp;
           Esercizio 1 - Soluzion<br>
(allocazione dinamica)<br>
(allocazione dinamica)<br>
(FILE *f;<br>
int odd, even, lung;<br>
int *store;<br>
int i=0, j=0, temp;
           ESETCIZIO 1 - SC<br>(allocazione dinar<br>main()<br>FILE *f;<br>int odd, even, lung;<br>int *store;<br>int i=0, j=0, temp;<br>if ((f = fopen("valori.dat", "rb")) ==
           ESETCİZİO 1 - SOİUZİOI<br>
(allocazione dinamica)<br>
main()<br>
FILE *f;<br>
int odd, even, lung;<br>
int *store;<br>
int i=0, j=0, temp;<br>
if ((f = fopen("valori.dat", "rb")) == NULL) {<br>
printf("Error opening the file %\n", "valori
           (allocazione dinamica)<br>
main()<br>
FILE *f;<br>
int odd, even, lung;<br>
int *store;<br>
int i=0, j=0, temp;<br>
if ((f = fopen("valori.dat", "rb")) == NULL) {<br>
printf("Error opening the file $s\n", "valori.dat");<br>
exit(-1);<br>
}
                    n()<br>
E *f;<br>
odd, even, lung;<br>
*store;<br>
i=0, j=0, temp;<br>
((f = fopen("valori.dat", "rb")) == NULL) {<br>
printf("Error opening the file s\nn", "valori.dat");<br>
exit(-1);<br>
g=readLength(f, &even, &odd);
                   exit(-1);}
           FILE *f;<br>int ddd, even, lung;<br>int *store;<br>int i=0, j=0, temp;<br>if ((f = fopen("valori.dat", "rb")) == NULL) {<br>printf("Error opening the file %s\n", "valori.dat");<br>exit(-1);<br>}<br>lung=readLength(f, &even, &odd);<br>rewind(f);<br>stor
          rewind(f);
           int *store;<br>int i=0, j=0, temp;<br>if ((f = fopen("valori.dat", "rb")) == NULL) {<br>printf("Error opening the file $s\n", "valori.dat");<br>exit(-1);<br>}<br>lung=readLength(f, &even, &odd);<br>rewind(f);<br>store = (int *) malloc(sizeof(int)
           ...
```
# Esercizio 1 - Soluzione<br>
(allocazione dinamica)

(allocazione dinamica)

```
...
Esercizio 1 - Soluzione<br>
(allocazione dinamica)<br>
...<br>
while(fread(&temp, sizeof(int), 1, f) == 1) {<br>
if (temp<sup>§2</sup> == 0) {<br>
store[i] = temp;<br>
i++;
        \text{E} \text{Sercizio 1 - Soluzione}
(allocazione dinamica)<br>
le(fread(&temp, sizeof(int), 1, f) == 1) {<br>
if (temp%2 == 0) {<br>
store[i] = temp;<br>
i++;
                          Esercizio 1 - Soluzione<br>
(allocazione dinamica)<br>
d(&temp, sizeof(int), 1, f) == 1) {<br>
p*2 == 0 {<br>
store[i] = temp;<br>
i++;
                         i++;
        }
        (allocazione dinamica)<br>
(allocazione dinamica)<br>
le(fread(&temp, sizeof(int), 1, f) == 1<br>
if (temp%2 == 0) {<br>
store[i] = temp;<br>
i++;<br>
}<br>
else {<br>
store[even+j] = temp;<br>
j++;
                          (allocazione dinamica)<br>
d(&temp, sizeof(int), 1, f) == 1) {<br>
p%2 == 0) {<br>
store[i] = temp;<br>
i++;<br>
store[even+j] = temp;<br>
j++;
                         j++;
        }
}
fclose(f);
for (i] = temp;<br>
i++;<br>
}<br>
else {<br>
store[even+j] = temp;<br>
j++;<br>
}<br>
fclose(f);<br>
for (i=0; i<(lung); i++)<br>
printf("%d ", store[i]);<br>
free(store);<br>
return 0;
        i++;<br>}<br>else {<br>store[even+j] = temp;<br>j++;<br>}<br>ose(f);<br>(i=0; i<(lung); i++)<br>printf("%d ", store[i]);<br>e(store);<br>urn 0;
free(store);
else {<br>
store[even+j] = temp;<br>
j++;<br>
}<br>
}<br>
fclose(f);<br>
for (i=0; i<(lung); i++)<br>
printf("%d ", store[i]);<br>
free(store);<br>
return 0;
```
}

(allocazione dinamica)

Una società di telefonia cellulare gestisce un programma di premiazione per "utenti fedeli". In particolare, per ogni cliente viene salvato su un file binario "punti.dat" il nome del cliente (al massimo 31 caratteri) e un numero intero che rappresenta i punti accumulati. Tali informazioni sono organizzate come una struttura user, opportunamente definita dal candidato

```
#define DIM 32
```

```
typedef struct {
  char name[DIM];
  int points;
 User;
```
(allocazione dinamica)

### ESerci<br>
(allocazione)<br>
1) Si scriva una funzione:<br>
int readPoints (char usersFile[], user r int readPoints (char usersFile[], user results[], int maxDim, int minPoints)

- che, ricevuto in ingresso il nome di un file usersFile, un array results di strutture user, la dimensione massima dell'array maxDim, e un limite inferiore di punti minPoints, copi nell'array results i dati dei clienti che hanno almeno i punti specificati da minPoints La funzione deve restituire come risultato il numero di utenti con almeno
	- minPoints; si noti che tale risultato rappresenta anche la dimensione logica dell'array results. Qualora il file non sia accessibile, la funzione deve restituire il valore -1

(allocazione dinamica)

2) Si scriva poi un programma main() che chieda all'utente il numero di clienti salvati sul file (tale numero sarà noto solo a tempo di esecuzione), e allochi dinamicamente un vettore V di user sufficientemente grande per poter contenere, nel caso peggiore, i dati di tutti gli utenti salvati in usersFile. Il programma dovrà poi chiedere all'utente il minimo punteggio e, utilizzando la funzione readPoints(), leggere da file e memorizzare in V i dati degli utenti che hanno almeno il punteggio minimo specificato. Il programma infine deve stampare a video il nome ed il punteggio degli utenti contenuti in V se e solo se il nome comincia per "Me"

Il file contiene una quantità indefinita di informazioni: non è possibile contenerle tutte in un array di dimensione fissata a priori  $\rightarrow$  malloc

# Esercizio 2 - Soluzione<br>
(allocazione dinamica)

```
int readPoints (char usersFile[], User results[], int maxDim, 
        int minPoints){
         \begin{array}{rcl} \textbf{E}\textbf{S}\textbf{C}\textbf{C}\textbf{C}\textbf{Z}\textbf{IO} & \textbf{2 - } \textbf{S}\textbf{O}\textbf{U}\textbf{Z}\textbf{IO}\textbf{I} \\ \textbf{(allocazione dinamica)} \\ \textbf{readPoints (char usersFile!), user results[], int minPoints) {\end{array}} \\ \textbf{FILE * f; int logicDim = 0; } \\ \textbf{f = fopen (usersFile, "rb"); } \\ \textbf{if (f == NULL) return -1; } \end{array}f = fopen(usersFile, "rb");
         \text{ESCICIZIO 2 - SOIUZION}\ \text{(allocazione dinamica)}<br>
readPoints (char usersFile[], User results[],<br>
int minPoints){<br>
FILE * f; int logicDim = 0;<br>
f = fopen(usersFile, "rb");<br>
if (f == NULL) return -1;<br>
while(logicDim<maxDim &&<br>
fread( &results[l
        while(logicDim<maxDim &&
              eadPoints (char usersFile[], User results[], int maxDim,<br>t minPoints){<br>LE * f; int logicDim = 0;<br>= fopen(usersFile, "rb");<br>(f == NULL) return -1;<br>ile(logicDim<maxDim &&<br>fread(&results[logicDim], sizeof(user), 1, f) > 0)) {
                          if (results[logicDim].points >= minPoints)
                                        logicDim++;
         }
        fclose(f);
        return logicDim;
}
```
# Esercizio 2 - Soluzione<br>
(allocazione dinamica)

```
int main() {
   User * V; int i, maxUtenti; int logicDim, minPoints;
   printf("Inserire numero massimo di utenti da leggere: ");
   scanf("%d", &maxUtenti);
   V = (User *) malloc(sizeof(user) * maxUtenti);
   printf("Inserire punteggio minimo: ");
   scanf("%d", &minPoints);
   logicDim = readPoints("punti.dat", V, maxUtenti, minPoints);
   if (logicDim \langle 0 \rangle exit(-1);
   for (i=0; i<logicDim; i++)
      if (V[i].name[0] == 'M') & & (V[i].name[1] == 'e'))printf("L'utente %s ha %d punti.\n", V[i].name, 
                                           V[i].points);
   free(V);
   return 0;
}
```
(allocazione dinamica)

- Un negozio di noleggio CD registra, tramite un PC collegato al registratore di cassa, i dati relativi al noleggio dei Compact Disc. Per ogni utente che **ESercizio 3**<br>
(allocazione dinamica)<br>
regozio di noleggio CD registra, tramite un PC collegato al registratore di<br>
cassa, i dati relativi al noleggio dei Compact Disc. Per ogni utente che<br>
restituisce un disco, su un file su ogni riga, in ordine:
- un intero cd\_code, identificativo univoco di un cd
- una stringa, contenente il nome del cliente (al più 64 caratteri, senza spazi)
- un intero days, che indica la durata in giorni del noleggio

Dopo aver definito opportunamente una struttura rent per contenere tali informazioni, il candidato realizzi un programma che chieda all'utente il nome di un cliente e il numero massimo di record che si vogliono ottenere, e stampi a video la lista dei CD noleggiati dal cliente, subito seguito dalla durata media di un noleggio per tale cliente

> #define DIM 65 typedef struct { int cd\_code; char renter[DIM]; int days; } Rent;

(allocazione dinamica)

1) Il candidato scriva una funzione readRented(…) che riceve in ingresso il nome di un file di testo, il nome di un utente, un puntatore a strutture rent (che punta ad un'area di memoria opportunamente allocata in precedenza) e la dimensione massima di tale area di memoria (in termini di numero di strutture di tipo rent). La funzione apra il file e salvi in memoria (tramite il puntatore ricevuto come parametro) i record relativi all'utente specificato (per controllare se un record è relativo al cliente specificato, si utilizzi la funzione strcmp(…)). La funzione restituisca il numero di record effettivamente letti, che deve risultare minore o uguale alla dimensione massima specificata. Qualora si raggiunga la dimensione massima di record letti prima di aver terminato il file, si ignorino i record rimanenti

(allocazione dinamica)

Esercizio 3<br>
(allocazione dinamica)<br>
2) Il candidato realizzi poi un programma C che chieda<br>
inizialmente all'utente il nome di un cliente e il numero<br>
massimo di elementi su cui si vuole effettuare la inizialmente all'utente il nome di un cliente e il numero massimo di elementi su cui si vuole effettuare la statistica. Dopo aver allocato dinamicamente memoria sufficiente secondo le istruzioni ricevute dall'utente, il programma utilizzi la funzione readRented(…) per ottenere i dati relativi al determinato cliente. Si stampi a video poi, in ordine, per ogni CD noleggiato, il nome del cliente, il codice del CD e la durata del noleggio. Si stampi infine la durata media del noleggio

# Esercizio 3 - Soluzione<br>
(allocazione dinamica)

```
int readRented(char * fileName, char * name, Rent * stat, int maxDim) {
   int dim = 0: FILE * f:
   if ( (f = fopen(fileName, "r") ) == NULL ) {
         printf("Error opening the file %s\n", fileName);
         exit(-1);}
  while ( fscant(f, "d \, s \, s \, d", \, s(stat(dim].cd; code),
      stat[dim].renter, \&(stat[dim].days)) == 3
                                  && dim<maxDim) {
         if (strcmp(stat[dim].renter, name) == 0)dim = dim + 1;}
   fclose(f);
   return dim;
}
```
# Esercizio 3 - Soluzione<br>
(allocazione dinamica)

```
int main() {
   char userName[DIM]; int maxDim = 0; int realDim = 0;
   int i; float total = 0; Rent * stat;
   printf("Inserire nome e dimensione massima: ");
   scanf("%s %d", userName, &maxDim);
   stat = (rent * ) malloc(sizeof(rent) * maxDim);
   realDim = readRented("RentedLog.txt",userName,stat,maxDim);
   for (i=0; i< realDim; i++) {
         printf("User: %s, CD: %d, Rented for: %d days\n",
             stat[i].renter, stat[i].cd code, stat[i].days);
         total = total + stat[i].days;}
   printf("\nAverage length of a rent: 6.2f\n\n\cdot, total/realDim);
   free(stat);
   return 0;
}
```
(allocazione dinamica)

Un negoziante tiene traccia del prezzo degli articoli in vendita e dell'elenco degli articoli già venduti in due file di testo distinti. In particolare,

- . il file listino.txt specifica in ogni riga, separati tra loro da uno spazio, la tipologia di articolo in vendita (al più dieci caratteri senza spazi), la sua marca (al più 10 caratteri senza spazi) e il suo prezzo in euro (float).
- II file venduti.txt elenca gli articoli già venduti, con una riga con tipologia e marca per ogni articolo venduto.

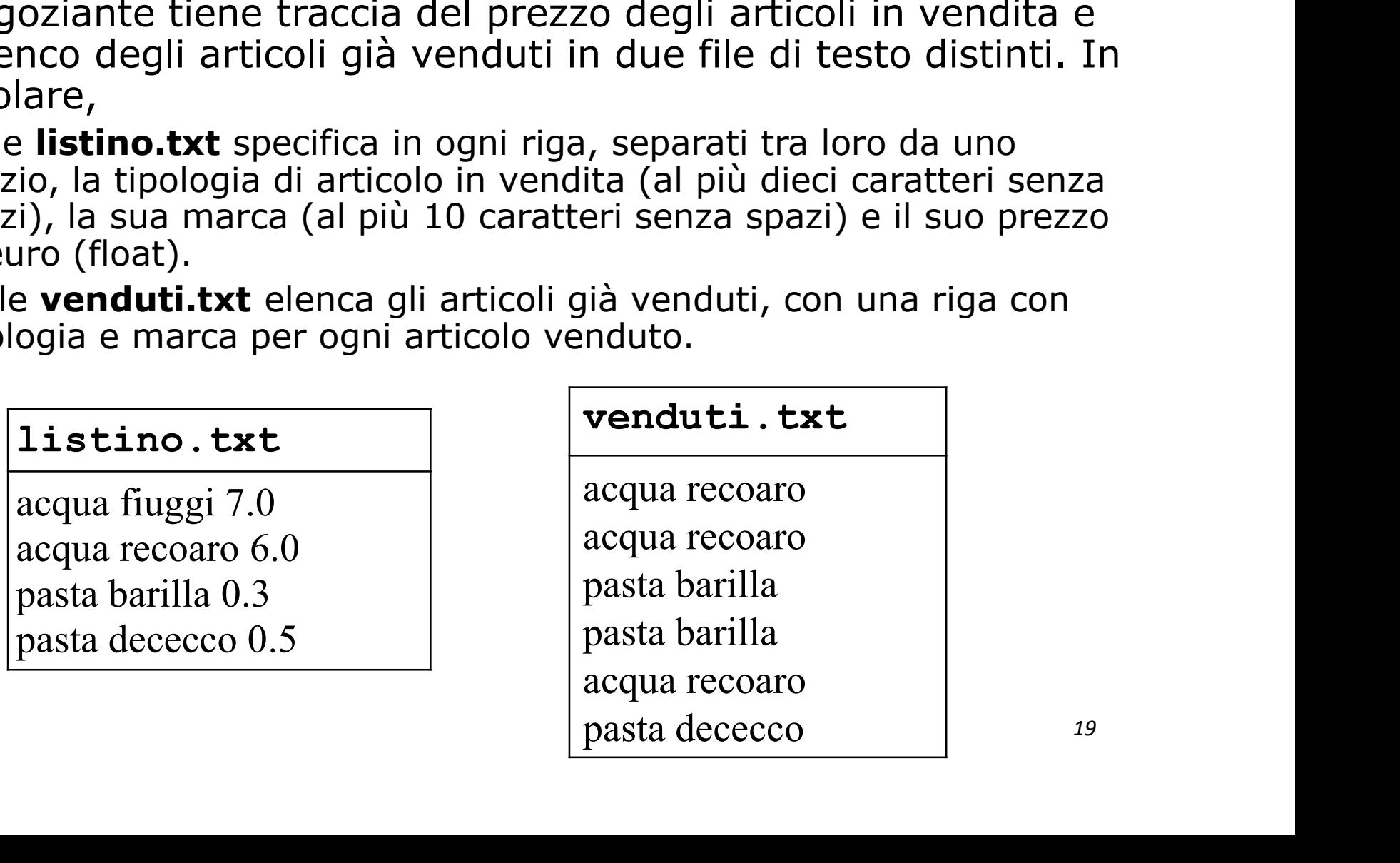

(allocazione dinamica)

- **Ovviamente possono esserci più occorrenze di uno stesso** articolo in venduti.txt e
- non è detto che ogni articolo presente in listino.txt sia presente anche in venduti.txt
- invece se un articolo è presente in venduti.txt allora è sicuramente presente anche in listino.txt

Dopo aver realizzato una struttura dati Item in cui sia possibile specificare la tipologia di un articolo, la sua marca, il prezzo in<br>euro e la quantità di articoli già venduti tramite un intero, il candidato realizzi una funzione:

```
Item* articoli(FILE* listino,FILE* venduti,
```

```
char* tipologia, int* len)
```
(allocazione dinamica)

Tale funzione:

- ricevuti in ingresso due puntatori a file ed una tipologia di articolo (ad esempio pasta)
- legga il file listino per calcolare quanti articoli sono presenti del tipo tipologia e sfrutti tale valore per allocare dinamicamente memoria sufficiente per contenere tutti gli articoli di quel tipo presenti nel file listino.txt
- per ogni marca in vendita della tipologia di articolo richiesta, la funzione inserisca nello spazio di memoria allocata dinamicamente un item
	- Per ogni item specificare, oltre a tipologia, marca e prezzo, anche il numero di articoli venduti (ovvero il numero di occorrenze in venduti).

(allocazione dinamica)

- La funzione articoli(...) restituisca alla funzione chiamante un puntatore all'area di memoria che contiene gli item e il numero di elementi restituiti tramite len
- Si ricorda l'esistenza della funzione void rewind(\*FILE) che riporta la testina di lettura a inizio file e della funzione int strcmp(char\* st, char \* ct) per il confronto tra stringhe

Infine si scriva un main di esempio dove viene invocata la funzione articoli(…)

# Esercizio 4 - Soluzione<br>
(allocazione dinamica)

```
typedef struct{
  char tipo[11];
  char marca[11];
  float prezzo;
  int totaleVenduti;
}Item;
Item* articoli(FILE* listino, FILE* venduti, char* tipologia, int* len){
  char tipo[11], marca[11];
  Item *res,*resTemp, temp;
  *len=0;while(fscanf(listino,"%s %s %f", temp.tipo, temp.marca, 
                                   \& (temp.prezzo)) == 3) {
       if(strcmp(tipologia,temp.tipo)==0)
              (*len)=(*len)+1;}
  res=(item*)malloc( sizeof(item)*(*len) );
  resTemp=res;
  ... 23
```
# Esercizio 4 - Soluzione<br>
(allocazione dinamica)

```
...
  rewind(listino);
  while(fscanf(listino,"%s %s %f\n", temp.tipo, temp.marca,
                               \& (temp.prezzo)) == 3) {
            if(strcmp(tipologia,temp.tipo)==0){
                  temp.totaleVenduti=0;
                  while(fscanf(venduti,"%s \gamma) \sample (fscanf(venduti,"%s \gamma) \sample (n), tipo, marca) == 2){
                        if(strcmp(tipologia,tipo)==0){
                               if(strcmp(temp.marca,marca)==0){
                                     (temp.totaleVenduti)++;
                               }
                        }
                  }
                  rewind(venduti);
                  (*resTemp)=temp;resTemp++;
            }
  }
  return res;
} 24
```
(allocazione dinamica)

### Gestione degli esami di uno studente

- Realizzare un programma che permetta di gestire gli esami di uno studente
- **Funzionalità richieste** 
	- Caricamento degli esami sia da file di testo che da file binario
		- Si assuma che la prima riga (il primo campo) del file da cui leggere gli esami contenga **IL NUMERO DI ESAMI** presenti nel file **the second service of the service**  $\mathbf{r}$
	- Stampa degli esami
	- Calcolo della media pesata sul numero di crediti
	- Salvataggio su file di testo dell'elenco degli esami la cui dicitura contiene una stringa data, unitamente alla media calcolata solo su questi esami

(allocazione dinamica)

### Un esame è caratterizzato da

- Dicitura, contenente anche degli spazi (ma, sempre, solo ed esattamente 35 caratteri)
- Numero di crediti (intero)
- Voto (intero)

■ Ancora non gestiamo liste...

- Quindi modelliamo l'insieme degli esami come un vettore (di strutture opportune) la cui dimensione NON È NOTA A PRIORI
	- Suggerimento: utilizzare una struttura definita in termini di
		- Dimensione LOGICA (e FISICA) dell'array
		- Un array di strutture esami

- Esercizio 5<br>(allocazione dinamica)<br>Salvataggio su file dell'elenco degli esami la cui dicitura<br>CONTIENE una stringa data, unitamente alla media<br>calcolata solo su questi esami CONTIENE una stringa data, unitamente alla media calcolata solo su questi esami
	- È un tipico caso di filtro (sulla dicitura dell'esame)
		- Ho un vettore di esami, ottengo un nuovo vettore di esami
		- Poi lo salvo ricorrendo ad un'ALTRA funzione
- Come realizzo il filtro?
	- Riguardare string.h
- Come posso conoscere la dimensione del vettore filtrato?
	- Suggerimento: scandire l'elenco di partenza due volte
		- La prima per calcolare la dimensione del secondo elenco
		- La seconda per riempirlo

(allocazione dinamica)

### Funzionalità da realizzare:

- Boolean leggiEsamiTxt(char \*nomeFile, VettoreEsami\* vett);
- Boolean leggiEsamiBin(char \*nomeFile, VettoreEsami\* vett);
- void stampaEsami (VettoreEsami vett) ;
- **filoat media (VettoreEsami vett);**
- VettoreEsami filtra(VettoreEsami vett, char \*pattern);
- Boolean salvaReport(VettoreEsami vett, char\* nomeFile);

# Esercizio 5 - Soluzione<br>
(allocazione dinamica)<br>
(illizzati

```
Tipi di dato utilizzati
Esercizio 5 - Solu<br>
(allocazione dinamic<br>
Tipi di dato utilizzati<br>
typedef struct<br>
{<br>
char dicitura[36];<br>
int crediti;
{
    char dicitura<sup>[36]</sup>;
    int crediti;
    int voto;
} Esame;
Tipi di dato utilizzati<br>
typedef struct<br>
{<br>
char dicitura[36];<br>
int crediti;<br>
int voto;<br>
} Esame;<br>
typedef struct<br>
{<br>
int dim;<br>
Esame* esami;
{
    int dim;
    Esame* esami;
} VettoreEsami;
                                                                    35 caratteri fissi +
                                                                        terminatore
```
# Esercizio 5 - Soluzione<br>
(allocazione dinamica)<br>
(iFeani Tut (char. trame<sup>ri lo</sup>. VettereFeani t. ust.)

(allocazione dinamica)

30 boolean leggiEsamiTxt(char \*nomeFile, VettoreEsami\* vett) { FILE \*fp; int i; if((fp = fopen(nomeFile, "r")) ==  $NULL$ ) { perror("Errore di accesso al file: "); return false; } fscanf(fp,"%d",&vett->dim); vett->esami = (Esame\*) malloc(vett->dim \* sizeof(Esame)); Lettura del numero di esami (che corrisponde alla dimensione del vettore) Allocazione dello spazio necessario per contenere dim esami

# Esercizio 5 - Soluzione<br>
(allocazione dinamica)

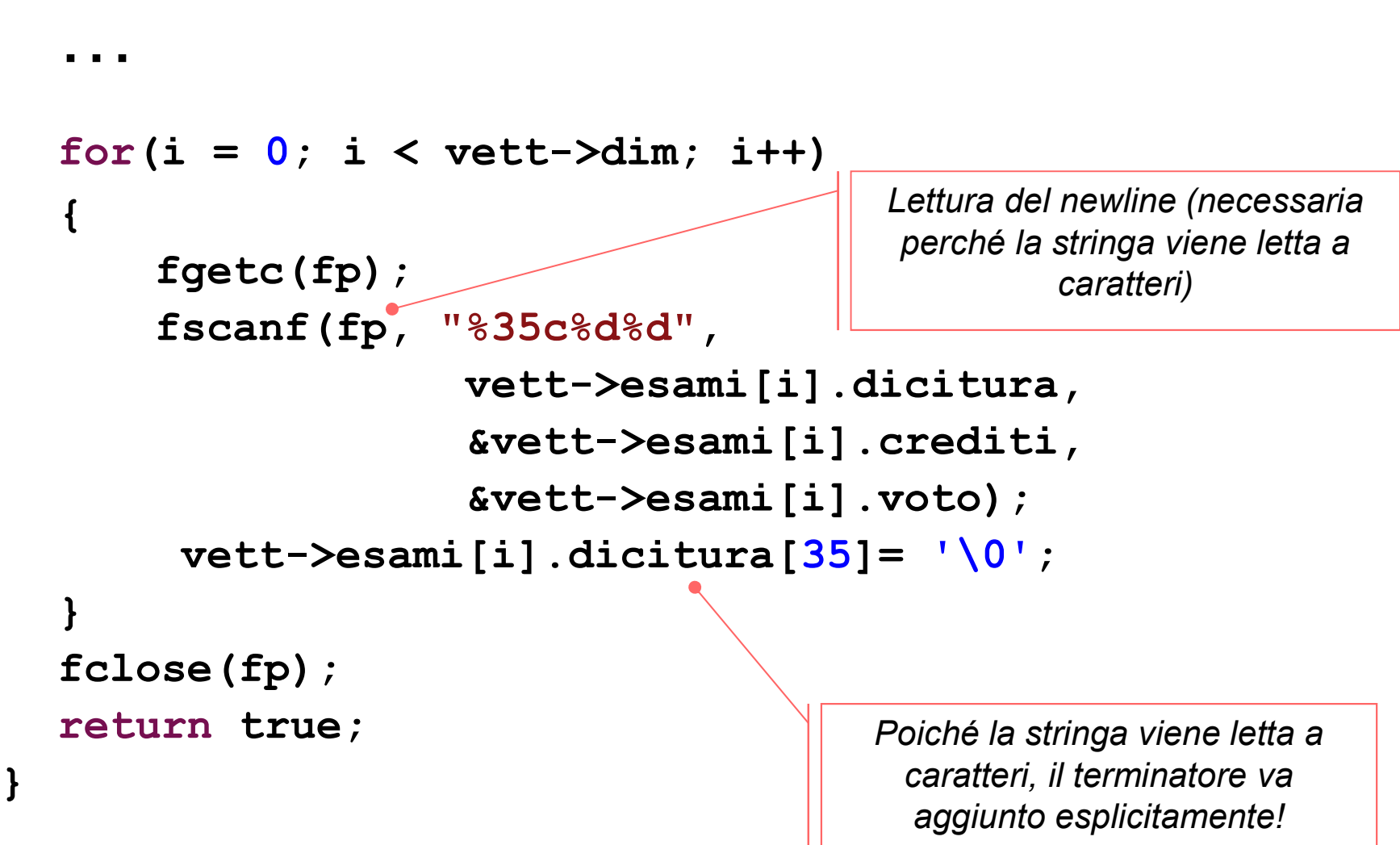

# Esercizio 5 - Soluzione<br>
(allocazione dinamica)<br>
(allocazione dinamica)

```
32
boolean leggiEsamiBin(char *nomeFile, VettoreEsami *vett)
\{ \{FILE *fp; int i;
  if((fp = fopen(nomeFile, "rb")) == NULL{
     perror("Errore di accesso al file: "); return false;
  }
  fread(&vett-\lambda dim, sizeof(int), 1, fp);vett->esami = (Esame*) malloc(vett->dim * sizeof(Esame));
  for(i = 0; i < vett->dim; i++)
  { 
     fread(&vett->esami[i], sizeof(Esame), 1, fp);
     vett->esami[i].dicitura[35]= '\0';
     //per sicurezza! Quando sarebbe invece necessario?
  }
  fclose(fp);
  return true;
}
```
# Esercizio 5 - Soluzione<br>
(allocazione dinamica)<br>
Same (Esame esame)

```
void stampaEsame(Esame esame)
\{ \{printf("%s (%d): %d\n", 
          esame.dicitura, esame.crediti, esame.voto);
}
void stampaEsami(VettoreEsami vett)
{
 int i;
  for(i = 0; i < vett.dim; i+1)
     stampaEsame(vett.esami[i]);
}
```
# Esercizio 5 - Soluzione<br>
(allocazione dinamica)

```
float media(VettoreEsami vett)
\{ \{int num = 0, den = 0, i;
  for(i = 0; i < vett.dim; i+1)
  {
     num = num + vett.esami[i].crediti * vett.esami[i].voto;
     den = den + vett.esami[i].crediti;
  }
  return ((float) num) / den;
}
boolean matches(char* str, char* pattern)
{
  return (strstr(str, pattern) != NULL);
}
```
# Esercizio 5 - Soluzione<br>
(allocazione dinamica)<br>
(allocazione dinamica)

```
VettoreEsami filtra(VettoreEsami vett, char* pattern)
{
 int i, j = 0, dimFiltro = 0;
 VettoreEsami filtro;
 for(i = 0; i < vett.dim; i++)
  {
    if( matches(vett.esami[i].dicitura, pattern) )
         dimFiltro++;
  }
 filtero.dim = dimFiltro;…
```
# Esercizio 5 - Soluzione<br>
(allocazione dinamica)

```
…
 filtro.esami =
    (Esame*) malloc(dimFiltro * sizeof(Esame));
 for(i = 0; i < vett.dim; i+1)
 {
    if(matches(vett.esami[i].dicitura, pattern))
    {
        filtro.esami[j] = vett.esami[i];
        j++;
    }
 }
 return filtro;
}
```
# Esercizio 5 - Soluzione<br>
(allocazione dinamica)<br>
(1996 - Territó - Territó - Territó - Territó - Territó - Territó - Territó - Territó - Territó - Territó - T

(allocazione dinamica)

```
void salvaEsame(FILE *fp, Esame *esame)
{
 fprintf(fp, "%s (\%d): \%d\n,
          esame->dicitura, esame->crediti, esame->voto);
}
```

```
boolean salvaReport(VettoreEsami vett, char* nomeFile)
{
 int i;
 FILE *fp = fopen(nomeFile, "w");
 if(fp == NULL){
     perror("errore durante il salvataggio: ");
     return false;
  }
```
…

# Esercizio 5 - Soluzione<br>
(allocazione dinamica)

(allocazione dinamica)

```
…
 for(i = 0; i < vett.dim; i+1)
     salvaEsame(fp, &vett.esami[i]);
 fprintf(fp, "MEDIA: %f", media(vett) );
 fclose(fp);
 return true;
}
```
Filtraggio & Salvataggio (esempio):

```
VettoreEsami filtro = filtra(vett, "L-A");
salvaReport(filtro, "report.txt");
free(filtro); //DEALLOCAZIONE!
```
# Esercizio 5 - Soluzione<br>
(allocazione dinamica)<br>
(allocazione dinamica)<br>
(allocazione dinamica)

```
boolean serialize(VettoreEsami vett, char* nomeFile)
{
 FILE *fp = fopen(nomeFile, "wb");
 if(fp == NULL){
     perror("errore durante il salvataggio: ");
     return false;
  }
  fwrite(&vett.dim, sizeof(int), 1, fp);
  fwrite(vett.esami, sizeof(Esame), vett.dim, fp);
  fclose(fp);
 return true;
}
```
- Esercizio 6<br>
(allocazione dinamica)<br>
Gestione articoli in vendita<br>
Realizzare un programma che permetta di<br>
articoli in vendita con le seguenti funzion Realizzare un programma che permetta di gestire gli articoli in vendita con le seguenti funzionalità:
	- Caricamento del prezzo e della quantità degli articoli già venduti da due file di testo listino.txt e venduti.txt
		- $-$  Ciascuna riga di listino. txt specifica, separati tra loro da uno spazio, la tipologia di articolo in vendita (al più dieci caratteri senza spazi), la sua marca (al più 10 caratteri senza spazi) e il suo prezzo in euro (float)
		- Ciascuna riga di venduti.txt specifica, separati tra loro da uno spazio, la tipologia e la marca di ciascun articolo venduto
	- Stampa dell'elenco degli articoli già venduti suddivisi per marca e tipo con prezzo unitario e quantità totale
	- Salvataggio su file binario dell'elenco precedente
	- Calcolo dell'incasso ottenuto suddiviso per marca

- **Ovviamente possono esserci più occorrenze di uno stesso** articolo in venduti.txt
- Non è detto che ogni articolo presente in listino.txt sia presente anche in venduti.txt
- Invece se un articolo è presente in venduti.txt allora è sicuramente presente anche in listino.txt

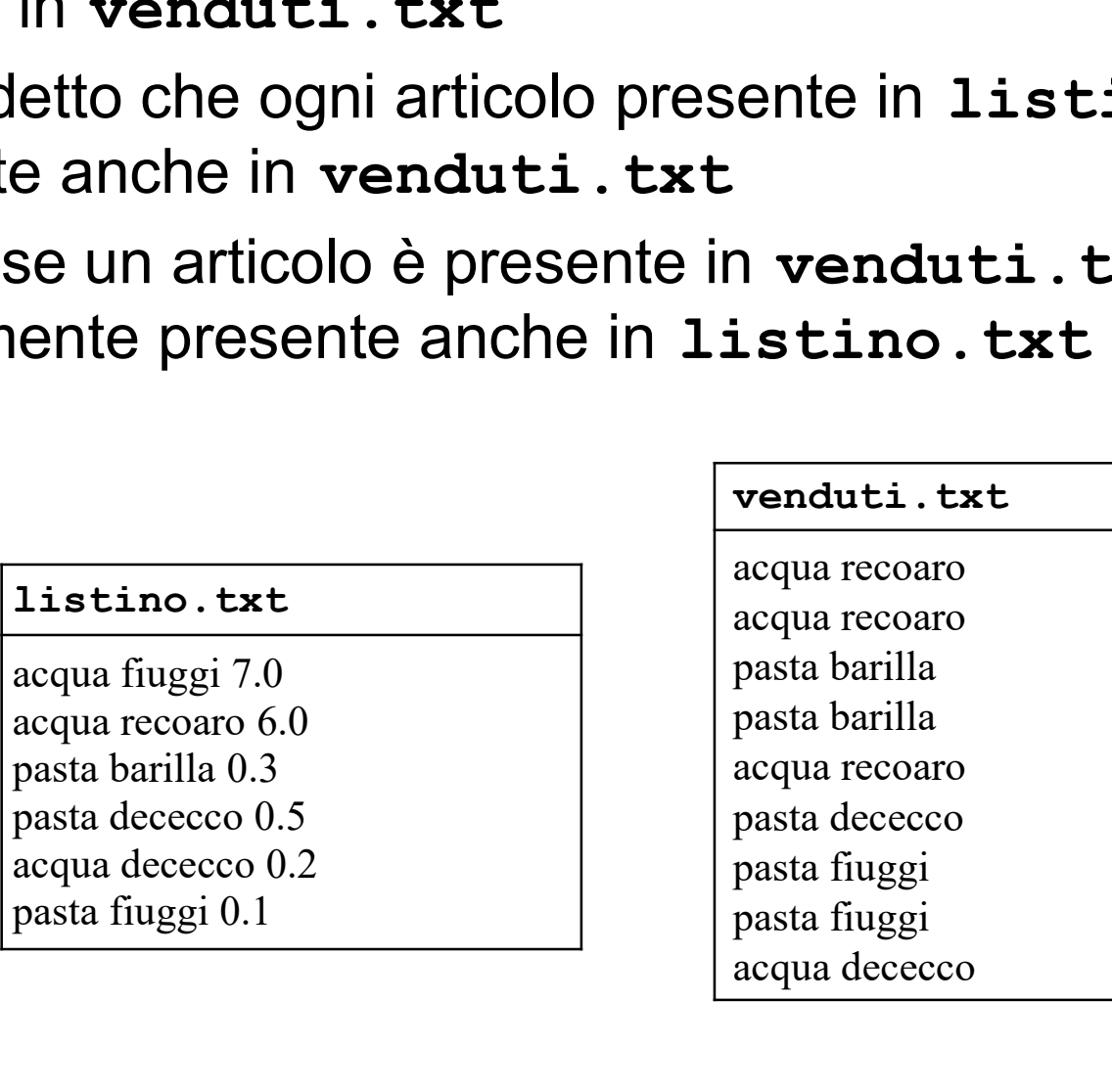

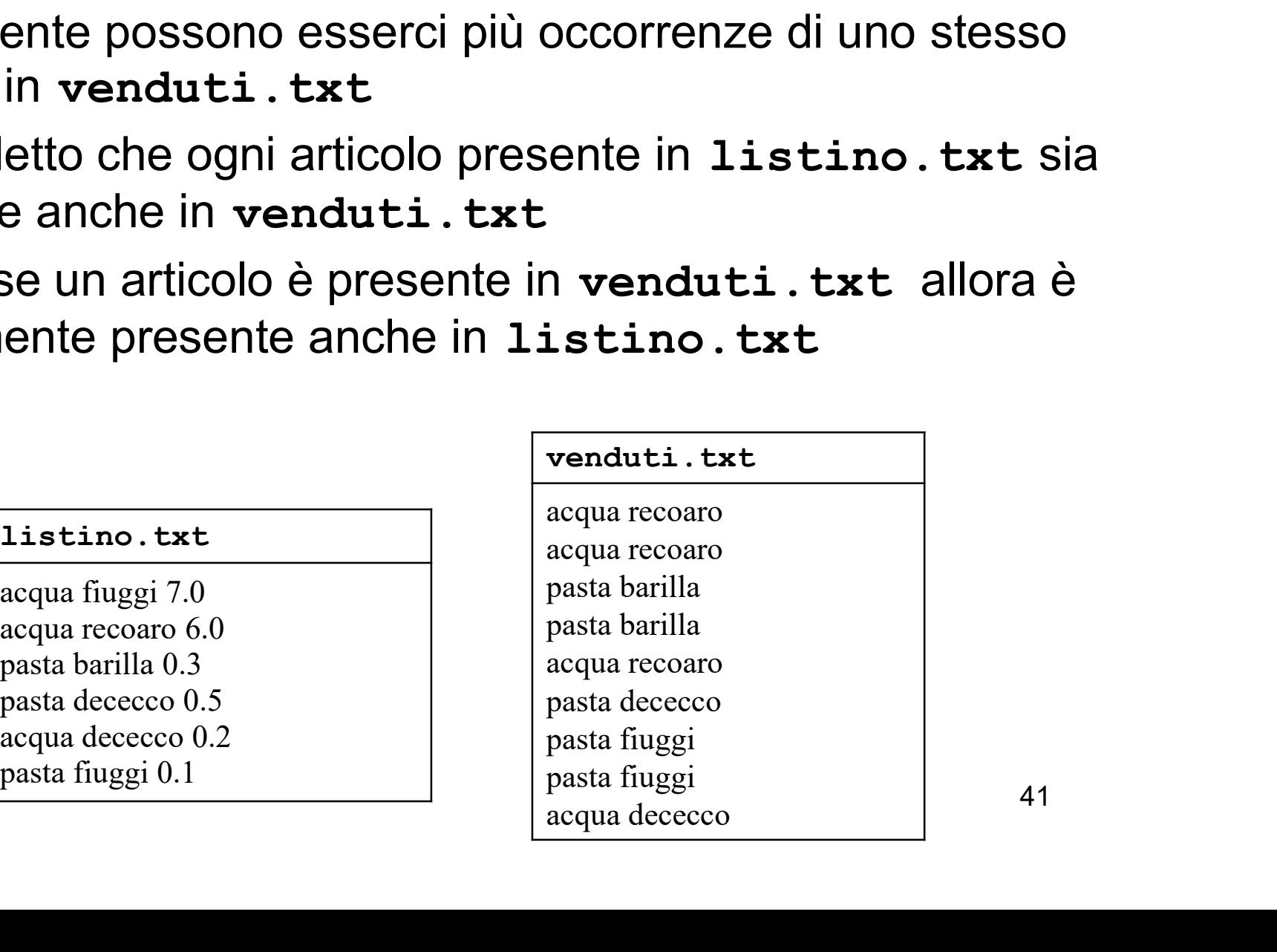

- Realizzare *una struttura dati i tem* in cui sia possibile specificare la tipologia di un articolo, la sua marca, il prezzo in euro e la quantità di articoli già venduti
- **Realizzare una struttura dati income in cui sia possibile** specificare la marca di un articolo e l'incasso relativo a tale marca
- **Si ricorda l'esistenza della funzione void** rewind(\*FILE) che riporta la testina di lettura a inizio file e della funzione int strcmp(char\* st, char \* ct) per il confronto tra stringhe

(allocazione dinamica)

### Funzionalità da realizzare:

- item\* articoli(FILE\* listino, FILE\* venduti, int\* len);
- Boolean scriviArticoli(char\* nomeFileBinario, item\* vett, int len);
- income\* calcolaIncasso(item\* vett, int lenVett, int\* lenIncasso);

# Esercizio 6 - Soluzione<br>
(allocazione dinamica)<br>to utilizzati

### (allocazione dinamica)

**Tipi di dato utilizzati** 

```
typedef struct
{
  char tipo[11];
  char marca[11];
  float prezzo;
  int totaleVenduti;
} item;
typedef struct
{
  char marca[11];
  float euro;
                              10 caratteri fissi +
                                terminatore
```

```
income;
```
# Esercizio 6 - Soluzione<br>
(allocazione dinamica)<br>
1<sup>1</sup> (FUE\* listing FUE\* renduti \_int\*\_len)

```
item* articoli(FILE* listino, FILE* venduti, int* len)
{
    char tipo temp[11], marca temp[11];
    item *res, *resTemp, temp;
    *len = 0;
    while(fscanf(listino,"%s %s %f\n", temp.tipo,
                            temp.marca, &(temp.prezzo))==3)
         (*len)++;res = (item<sup>*</sup>) malloc( sizeof(item) * (tlen) );
    resTemp = res;rewind(listino);
                                         Lettura del numero di oggetti nel 
                                         listino prezzi (che corrisponde alla 
                                            dimensione del vettore)
                                Allocazione dello spazio necessario 
                                    per contenere *len item
```
# Esercizio 6 - Soluzione<br>
(allocazione dinamica)<br>
f<sup>(1)</sup>stine "<sup>%</sup>" <sup>%</sup>" <sup>% \*</sup> "<sup>6</sup>"

```
while( fscan f( listino, "%s %s f\temp.tipo, temp.marca, &(temp.prezzo))==3)
    {
      temp.totaleVenduti=0; 
      while( fscant(venduti, "8s 8s\nu",tipo temp, marca temp) == 2 )
          if( strcmp(temp.tipo, tipo temp) ==0 )
              if( strcmp(temp.marca, marca temp) ==0 )
                   (temp.totaleVenduti)++;
          rewind(venduti);
          (*resTemp) = temp;resTemp++;
    }
    return res;
}
                                      Stessa marca e stessa tipologia,
                                     quindi aumento di uno il contatore 
                                          degli oggetti venduti
                                        Iterazione su tutti gli oggetti
                                          presenti nel file listino
Iterazione 
su tutti gli 
 oggetti
presenti nel 
file venduti
```
# Esercizio 6 - Soluzione<br>
(allocazione dinamica)<br>
(allocazione dinamica)

```
\begin{array}{r} \text{EService 1} \quad \text{EService 2} \quad \text{EService 3} \quad \text{Eolic 4} \quad \text{Eolic 5} \quad \text{Eolic 6} \quad \text{Eolic 6} \quad \text{Eolic 7} \quad \text{Eolic 8} \quad \text{Eolic 9} \quad \text{Eolic 1} \quad \text{Eolic 1} \quad \text{Eolic 1} \quad \text{Eolic 1} \quad \text{Eolic 2} \quad \text{Eolic 3} \quad \text{Eolic 4} \quad \text{Eolic 5} \quad \text{Eolic 6} \quad \text{Eolic 7} \quad \text{Eolic 8} \quad \text{item* vett, int len)
{
         int i;
         FILE*bin;
         bin = fopen(nomeFileBinario,"wb");
         if(bin == NULL)return false;
         for(i=0; i<len; i++)
                   fwrite(vett+i, sizeof(item), 1, bin);
         close(bin):return true;
}<br>
Pricordarsi di chiudere il file di termine di termine di termine di termine di termine di termine di termine di te
```
# Esercizio 6 - Soluzione<br>
(allocazione dinamica)<br>
(alaTreases (i.tem. ust.t.l., i.p.t. JenVett

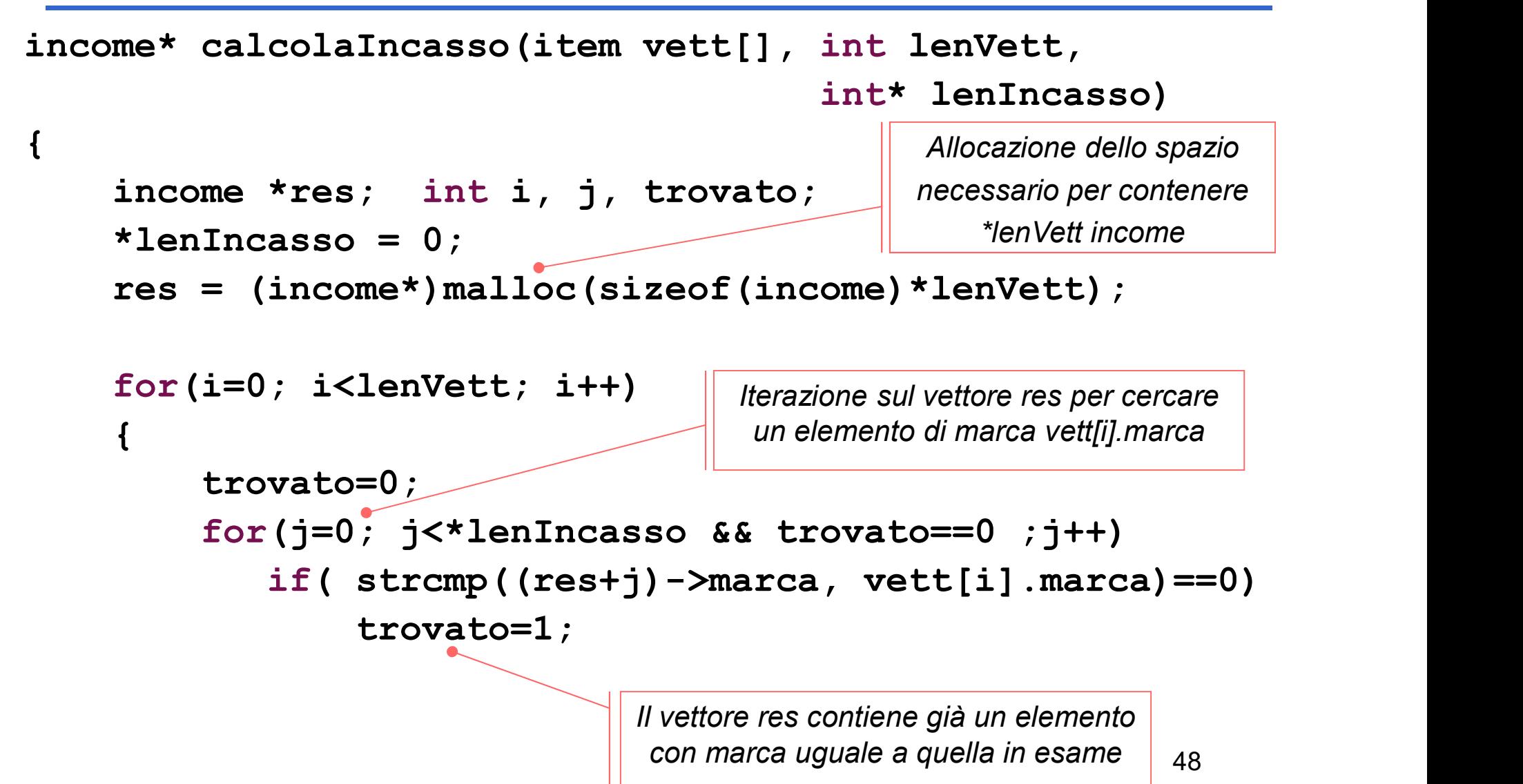

# Esercizio 6 - Soluzione<br>
(allocazione dinamica)<br>
Prima volta in cui viene

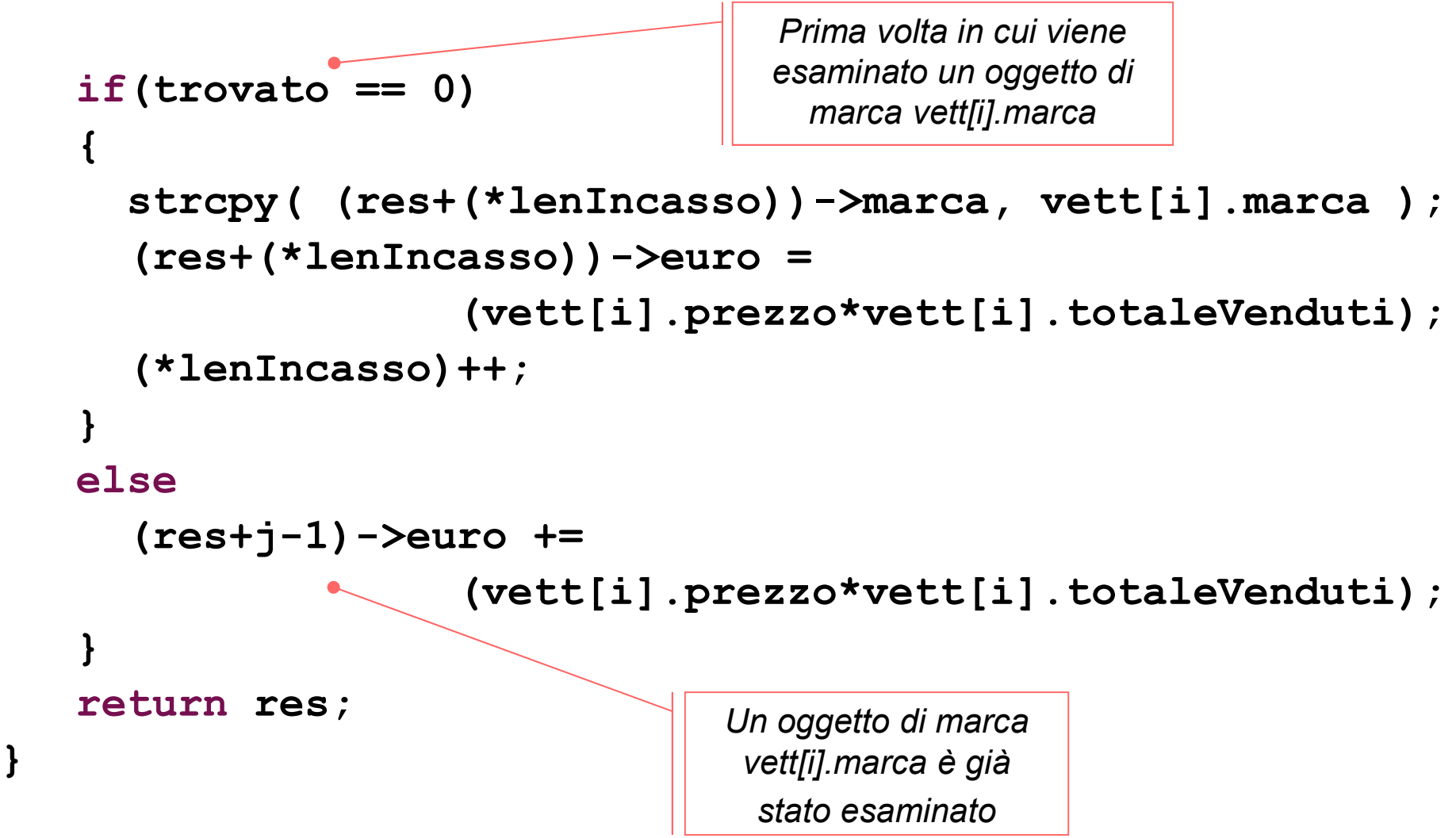